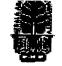

## KERALA AGRICULTURAL UNIVERSITY B.Tech. (Ag. Engg) 2017 Admission III Semester Final Examination-January 2019

Sacs.2111

I

II

Ш

IV

Web Designing and Internet Applications (1+1)

Marks: 50 Time: 2 hours

|    | Fill in the blanks:                                                                                                    | (10x1=10)   |
|----|----------------------------------------------------------------------------------------------------|-------------|
| 1  | is used to describe how the content should look in a web page                                                                                                    | _           |
| 2  | The HTML element that gives information about the document in a web page                                                                                                    | is          |
| 3  | element is used to create logical grouping of content or element                                                                                                    | s on a page |
| 4  | JavaScript is a side scripting language                                                                                                    |             |
| 5  | images are best suited when transparency or animation is required.                                                                                                    | red         |
|    | State True or False                                                                                                    |             |
| 6  | PHP and Python are client side scripting languages                                                                                                    |             |
| 7  | Every HTML element will have an opening tag like  and a closing tag like                                                                                                    |             |
| 8  | HTML elements without any text content are called empty elements, for example <img/>                                                                                                    |             |
| 9  | ,                                                                                                    |             |
| 9  | External style sheets are simple text only files with CSS rules, which can be lin any web page.                                                                                                    |             |
| 10 | o medicus in savabolipt are ased to display a dialog box. W                                                                                                    | hich is     |
|    | used to get user's feedback.                                                                                                    |             |
|    | Write Short notes on ANY FIVE of the following                                                                                                    | (5x2=10)    |
| 1  | Hyper Text Markup Language.                                                                                                    |             |
| 2  | <pre><head> tag in an html document.</head></pre>                                                                                                    |             |
| 3  | Purpose of <style> element in html pages with example</td><td></td></tr><tr><td>4</td><td>Explain the statement <a href="a.html">Click here </a></td><td></td></tr><tr><td>5</td><td>Absolute URLs and Relative URLs</td><td></td></tr><tr><td>6</td><td>Four common events that can be captured with JavaScript.</td><td></td></tr><tr><td>7</td><td>Describe the JavaScript code given – for (var i=0; i<items.length; i++) {}</td><td></td></tr><tr><td></td><td>Answer ANY FIVE of the following</td><td>(5x4=20)</td></tr><tr><td>1</td><td>Draw and explain site diagram of a simple web site</td><td>(5.2.5 2.5)</td></tr><tr><td>2</td><td>What is a URL? Explain with an example</td><td></td></tr><tr><td>3</td><td>Progressive Enhancement strategy in web designing.</td><td></td></tr><tr><td>4</td><td>Responsive Website Design and its advantages</td><td></td></tr><tr><td>5</td><td>Style sheet elements related to background in a webpage (Any four)</td><td></td></tr><tr><td>6</td><td>Different CSS Page Layout approaches</td><td></td></tr><tr><td>7</td><td>Browser properties that can be accessed using JavaScript (Any four)</td><td></td></tr><tr><td></td><td>Answer ANY ONE of the following</td><td>/110<u>—</u>10\</td></tr><tr><td>1</td><td>Recommended minimal skeleton of an HTML document.</td><td>(1x10=10)</td></tr><tr><td>2</td><td>With the help of relevant examples, explain about database connectivity in web</td><td>nagec</td></tr><tr><td colspan=3> and note of tolevant examples, explain about database connectivity in web pages</td></tr><tr><th colspan=3>ﯩﺪﯨﺪﯨﺪﯨﺪﯨﺪﯨﺪﯨﺪﯨﺪﯨﺪﯨﺪﯨﺪﯨﺪﯨﺪﯨﺪﯨﺪﯨﺪﯨﺪﯨﺪﯨﺪﯨ</th></tr></tbody></table></style> |             |